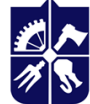

# **КОМПЮТЕРНІ МЕТОДИ ПРОЕКТУВАННЯ ОПТИКО-МЕХАНІЧНИХ СИСТЕМ**

#### **Робоча програма навчальної дисципліни (Силабус)**

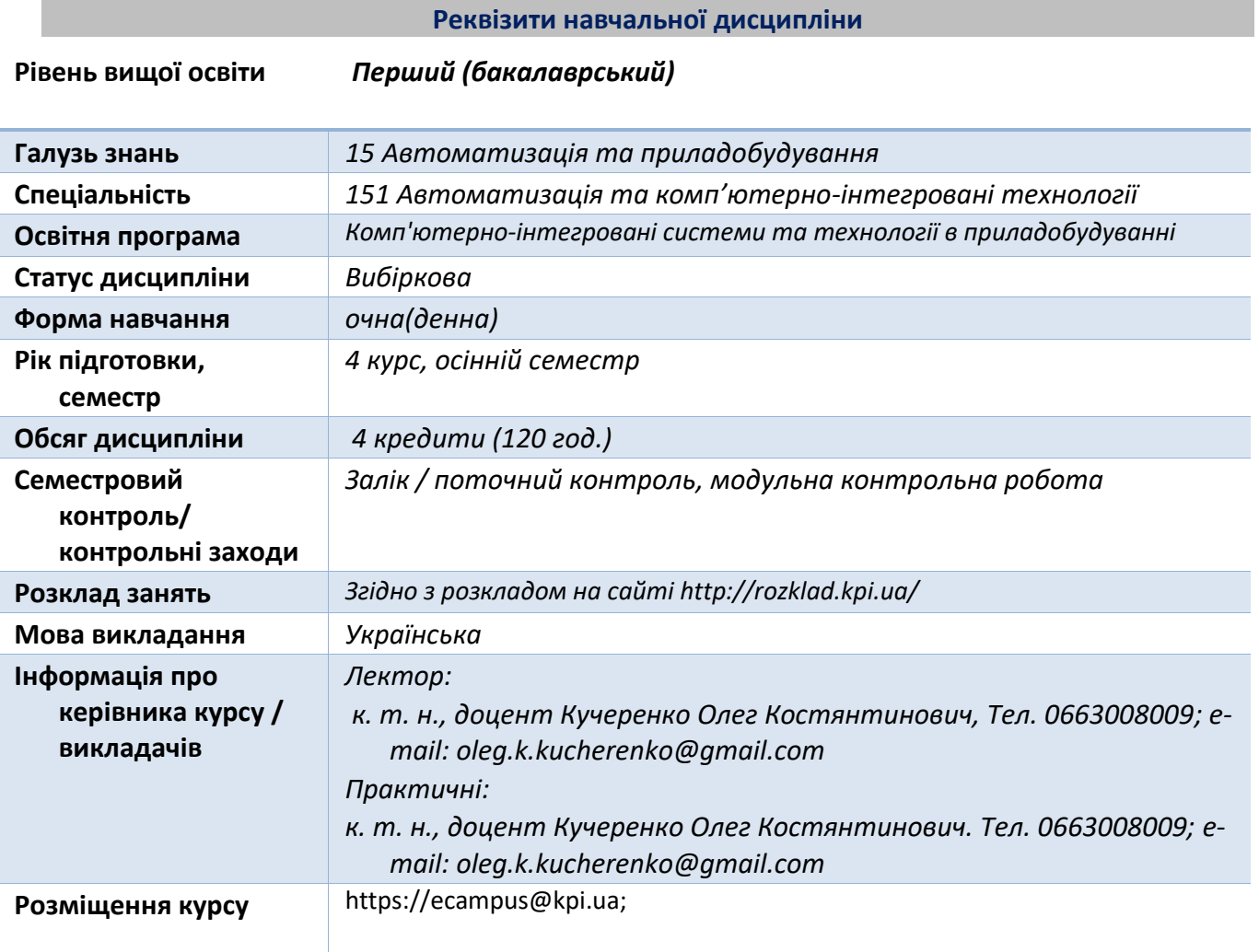

#### **Програма навчальної дисципліни**

#### **1. Опис навчальної дисципліни, її мета, предмет вивчання та результати навчання**

*В дисципліні розглянуті методологія комп'ютерного проектування оптико-механічних систем (ОМС). Значна частина присвячена розрахункам ОМС на першому етапі функціонального проектування. Наведені приклади конструкцій типових деталей і вузлів ОМС, що дають уяву студентам для розробки в подальшому 3д моделей, на основі яких робляться робочі креслення. Проводиться опис сучасного програмного забезпечення, що використовується на різних етапах комп'ютерного проектування ОМС.* 

# *Метою кредитного модуля є підсилення у студентів здатностей:*

*а) проектування оптико-механічних систем з використанням засобів комп'ютерного проектування,* 

*б) вільно користуватись сучасними комп'ютерними та інформаційними технологіями для вирішення професійних завдань проектування сучасних оптико-механічних систем;*

*в) робити необхідні розрахунки на етапі функціонального проектування ОМС;*

*г) вибирати тип конструкції елементів ОМС в залежності від технічного завдання на ОМС;*

*д) розробляти 3д моделі і на їх основі робочі креслення деталей, складальних одиниць і загального виду ОМС.*

# *Основні завдання дисципліни.*

*Після засвоєння дисципліни студенти мають продемонструвати такі результати навчання.*

# *знання:*

*а) знання про життєвий цикл оптичного приладу;*

*б) знання про види проектних робіт і порядок їх виконання при проектуванні ОМС;*

*в) знання про різновиди проектних робіт: функціональне, конструкторське і технологічне проектування;*

*г) знання про задачі синтезу, аналізу та оптимізації при проектуванні;*

*д) поглиблені знання по методам розрахунку ОМС;*

*е) знання сучасних програм і методів їх використання при проектуванні ОМС:*

*ж) знання про методи стандартизації, уніфікації та агрегування ОМС.*

*д) знання про методи побудови 3д моделей конструктивних елементів ОМС і на їх основі робояих креслень.* 

# *уміння:*

*а) робити необхідні розрахунки при проектуванні ОМС;*

*б)вибирати елементи конструкції ОМС в залежності від технічного завдання на ОМС;*

- *с) користуватися сучасними програмами для проектування ОМС;*
- *д) будувати 3д моделі деталей і складальних креслень ОМС;*
- *е) робити робочі креслення деталей ОМС з використанням 3д моделей;*

# *досвід:*

*а) робити розрахунки на етапі функціонального проектування ОМС;*

*б) вибирати елементи конструкції ОМС в залежності від технічного завдання на ОМС;* 

*с) компонувати прилад і його складальні одиниці;*

*д) будувати 3д моделі деталей і складальних креслень ОМС з використанням сучасного програмного забезпечення;* 

*е) робити робочі креслення деталей, складальних одиниць і загального виду ОМС з використанням 3д моделей.*

# **2. Пререквізити та постреквізити дисципліни (місце в структурно-логічній схемі навчання за відповідною освітньою програмою)**

*Вивчення дисципліни базується на знаннях з дисциплін «Фізика», «Вища математика».* У *подальшому знання та вміння, одержані при вивченні цієї дисципліни, використовуються у спеціальних і професійно-орієнтованих дисциплінах та при виконанні випускної кваліфікаційної роботи*

# **3. Зміст навчальної дисципліни**

*Тема 1. Загальні питання процесу проектування.*

*Тема 2. Методологія комп'ютерного проектування ОМС.*

*Тема 3.Функціональне проектування: розрахунки ОМС побудованих на використанні типових оптичних схем.* 

 *Тема 4. Конструкції елементів ОМС, що використовуються в комп'ютерному проектуванні.*

 *Тема 5. Конструкторське і технологічне проектування: розробка 3д моделей і робочих креслень деталей, вузлів і загального виду ОМС.*

# 4. Навчальні матеріали та ресурси

*1. Комп'ютерні методи проектування оптико-механічних систем: навч. посіб. для студентів для здобуття ступені бакалавра за освітньою програмою «Комп'ютерноінтегровані системи та технології в приладобудуванні»; спеціальностей: 151 «Автоматизація та комп'ютерно-інтегровані технології», 174 «Автоматизація, комп'ютерно-інтегровані технології та робототехніка»; укладач: О. К. Кучеренко; КПІ ім. Ігоря Сікорського. – Електронні текстові дані (1 файл: 20 Мбайт). – Київ : КПІ ім. Ігоря Сікорського, 2023. –171 с. (в друці)*

*2. Кучеренко О. К. Розрахунок і конструювання оптичних приладів. Частина 1. «Принципи конструювання і точність оптичних приладів»: Підручник. «КПІ ім. Ігоря Сікорського».:Електронне видання,*

*https://ela.kpi.ua/handle/123456789/24398,–2018. – 158 с.*

*3. Кучеренко О. К. Розрахунок і конструювання оптичних приладів. Частина 2. «Габаритні розрахунки і конструювання оптичних вузлів і приладів»: Підручник. «КПІ ім. Ігоря Сікорського».: Електронне видання, [https://ela.kpi.ua/handle/123456789/45875,](https://ela.kpi.ua/handle/123456789/45875) – 2021. – 194 с.*

*4. Оптичні схеми і креслення оптичних елементів за міжнародним стандартом ISO10110.: Методичні вказівки до виконання курсового проекта по дисципліні «Розрахунок і конструювання отичних приладів». Кучеренко О. К., Тягур В. М., Чиж І. Г.– НТУУ «КПІ».: Електронне видання, 2015,- 82 с., ecampus@kpi.ua.*

*5. Кучеренко О. К. Методичні вказівки до виконання курсового проекту по дисципліні «Розрахунок і конструювання отичних приладів».– НТУУ «КПІ».: Електронне видання, 2010,- 89 с., ecampus@kpi.ua.*

# *Інформаційні ресурси*

*1. Системи компютерного проектування Компас 3д, AutoCAD, SolidWorks.*

#### **Навчальний контент**

**5. Методика опанування навчальної дисципліни(освітнього компонента) Лекційні заняття**

*Л.1. Життєвий цикл оптичного приладу.*

*Л 2. Зміст проектних робіт.*

*Л.3. Системно ієрархічний підхід при проектуванні ОМС. Функціональне, конструкторське, технологічне проектування.*

*Л.4. Синтез, аналіз, оптимізація при проектуванні.*

*Л.5. Стандартизація, уніфікація та агрегатування при проектуванні ОМС.*

*Л.6. Основні етапи габаритного розрахунку ОМС побудованих на використанні телескопічної оптичної системи.*

*Л.7. Основні етапи габаритного розрахунку ОМС побудованих на використанні оптичної системи мікроскопа.*

*Л.8. Розрахунки на точність ОМС та класифікація похибок ОМС.*

*Л.9. Теоретико-вірогіднисний підхід при оцінюванні точності ОМС.*

*Л.10. Поняття надійності ОМС. Характеристики надійності.*

*Л.11. Конструкції вузлів кріплення лінз і лінзових систем, що використовуються в ОМС.*

*Л.12. Конструкції вузлів кріплення призм, дзеркал, сіток і растрів, що використовуються а ОМС.*

*Л.13. Програмне забезпечення функціонального і конструкторського проектування ОМС.*

*Л.14. Комп***'***ютерне проектування 3д моделей лінз, лінзових систем та оптичних схем для ОМС.*

*Л.15. Комп***'***ютерне проектування 3д моделей призм, призмених систем та загального виду типової ОМС.*

*Л.16. Комп***'***ютерна розробка робочих креслень лінз, лінзових систем та оптичних схем для ОМС на основі 3д моделей.*

*Л.17. Комп***'***ютерна розробка робочих креслень призм, призмених систем та загального виду типової ОМС на основі 3д моделей.*

*Л.18. Програмне забезпечення технологічного проектування ОМС.*

# **Практичні заняття/комп'ютерні практикуми**

 *Основні завдання циклу практичних занять це поглиблення теоретичних знань та отримання практичних навичок по методам розрахунку і комп'ютерного проектування ОМС.*

- *1. Вводне заняття. Ознайомлення студентів зі змістом практичних занять і модульної контрольної роботи (МКР). Видача завдань на МКР.*
- *2. Габаритні і точностні розрахунки ОМС побудованої на основі телескопічної системи.*
- *3. Габаритні і точностні розрахунок ОМС побудованої на основі системи мікроскопа.*
- *4. 3д моделювання лінз і лінзових систем для ОМС.*
- *5. 3д моделювання призм і призмених систем для ОМС.*
- *6. Виконання робочих креслень лінз і лінзових систем на основі 3д моделей для ОМС.*
- *7. Виконання робочих креслень призм і призмених систем на основі 3д моделей для ОМС.*
- *8. 3д моделювання і виконання робочих креслень оптичних схем і загального виду ОМС.*
- *9. Захист МКР.*

#### *Індивідуальні завдання:*

*Індивідуальні завдання передбачають виконання модульної контрольної роботи (МКР). Завдання на МКР студенти отримують на першому практичному занятті. МКР виконується відповідно до отриманого завдання офлайн, або онлайн. Уміння та досвід для виконання МКР студенти отримують під час практичних занять. МКР може виконуватись студентами дома, або в комп'ютерному класі на кафедрі. Захист МКР відбувається на останньому практичному занятті.*

### *Самостійна робота студента*

*На самостійну роботу студентів виділяється 66 годин, з яких 6 годин - на підготовку до заліку і 60 годин - на опрацювання матеріалів лекцій, практичних занять та навчальної літератури відповідно до структури дисципліни.*

#### *Політика та контроль*

### *4. Політика навчальної дисципліни (освітнього компонента)*

*Відвідування лекцій і практичних занять є обов'язковим. Пропущені заняття мають бути відпрацьовані самостійно і здані викладачу під час консультацій.*

# *а) правила проведення практичних занять:*

*під час практичного заняття проводиться опитування студентів по теоретичним питанням теми заняття; розглядаються приклади пов'язані з темою заняття; студентам надається завдання для самостійної роботи, яке вони повинні надіслати викладачу до зазначеного терміну.*

### *б) правила призначення заохочувальних та штрафних балів:*

o *штрафні бали призначаються за несвоєчасне відпрацювання пропущеного практичного заняття; заохочувальні за виконання ускладнених завдань.*

# *в) політика дедлайнів та перескладань:*

- o *перескладання будь-яких контрольних заходів передбачено тільки за наявності документально підтверджених вагомих причин;*
- o *вчасним перескладання вважається в межах двох занять наступної теми (поточною вважається тема, завдання з якої хоче захистити студент) навчального часу відповідно до силабусу та/або календарного плану;*
- o *невчасним вважається перескладання з затримкою більше ніж на два практичні заняття наступної теми, порушення даного дедлайну призводить до зменшення кількості балів за роботи та оцінюється на 1 бал нижче, ніж вказано п.8 «Види контролю та рейтингова система оцінювання результатів навчання»*

# *г) політика оцінювання контрольних заходів:*

- o *оцінювання контрольних заходів відбувається відповідно до Положення про систему оцінювання результатів навчання в КПІ ім. Ігоря Сікорського, Положення про поточний, календарний та семестровий контролі результатів навчання в КПІ ім. Ігоря Сікорського, а також інших Положень та рекомендацій, які діють в КПІ ім. Ігоря Сікорського;*
- o *нижня межа позитивного оцінювання кожного контрольного заходу має бути не менше 60% від балів, визначених для цього контрольного заходу;*
- o *негативний результат оцінюється в 0 балів.*

# *д) політика округлення рейтингових балів:*

o *округлення рейтингового балу відбувається до цілого числа;*

# *Академічна доброчесність*

*Політика та принципи академічної доброчесності визначені у розділі 3 Кодексу честі КПІ ім. Ігоря Сікорського. Детальніше: <https://kpi.ua/code>.*

# *Норми етичної поведінки*

*Норми етичної поведінки студентів і працівників визначені у розділі 2 Кодексу честі КПІ ім. Ігоря Сікорського. Детальніше: <https://kpi.ua/code>.*

*Оскарження результатів контрольних заходів*

*Студенти мають право підняти будь-яке питання, яке стосується процедури проведення або оцінювання контрольних заходів та очікувати, що воно буде розглянуто комісією.*

### *5. Види контролю та рейтингова система оцінювання результатів навчання (РСО)*

*Поточний контроль:.*

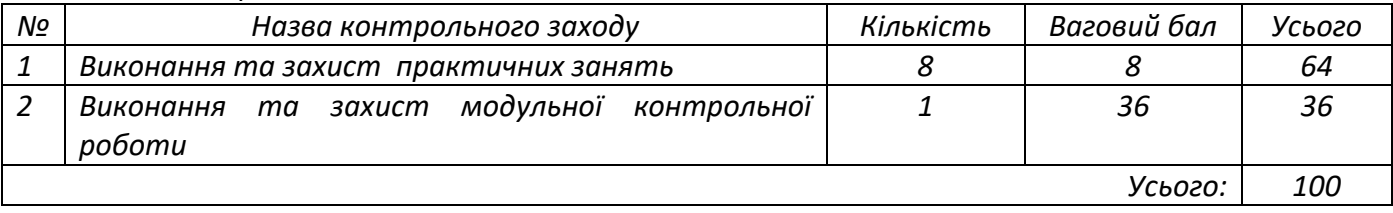

*Шкала оцінювання комп'ютерних практикумів:*

- *повністю вірно виконана, оформлена робота, правильні відповіді на запитання – 7-8 балів;*
- *вірне виконання, оформлення з незначними недоліками, відповіді з незначними неточностями – 6-7 балів;*
- *вірно виконано більше 60% завдання, але є суттєві недоліки – 5 балів;*
- *- робота не виконана, або вірно виконано менше 60% завдання - 0 балів.*

*Шкала оцінювання модульної контрольної роботи:*

- *повністю вірне виконання завдання – 26-28 балів;*
- *вірне виконання завдання з незначними не точностями – 20-25 балів;*
- *вірно виконано більше 60% завдання, але є суттєві недоліки – 16-19 балів;*
- *задання не виконано, або вірно виконано менше 60% завдання - 0 балів.*

*Умовою допуску до заліку: оцінка з модульної контрольної роботи не менше 16 балів, отримання позитивних оцінок з 8 практичних робіт.*

*Студенти, які виконали МКР, отримали позитивні оцінки з 8 практичних робіт, але набрали менше 60 балів, або які бажають підвищити оцінку, за бажанням можуть взяти участь у заліковій контрольній роботі.* 

*Залікова контрольна робота складається з трьох запитань практичного характеру, відповідь на кожне питання оцінюється в 10 балів. Кожне теоретичне запитання залікової контрольної роботи оцінюється у 10 балів за такими критеріями:*

- *повна відповідь (не менше 95% потрібної інформації), надані відповідні обґрунтування та особистий погляд, не використовувались будь-які сторонні джерела інформації – 10 балів;*
- *достатньо повна відповідь (не менше 75% потрібної інформації), або незначні неточності – 8-97 балів;*
- *неповна відповідь (не менше 60% потрібної інформації) та деякі помилки – 6-7 балів;*
- *відповідь відсутня/ незадовільна відповідь (менше 60% потрібної інформації) – 0 балів.*

Таблиця відповідності рейтингових балів оцінкам за університетською шкалою:

*Кількість балів Оцінка*

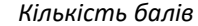

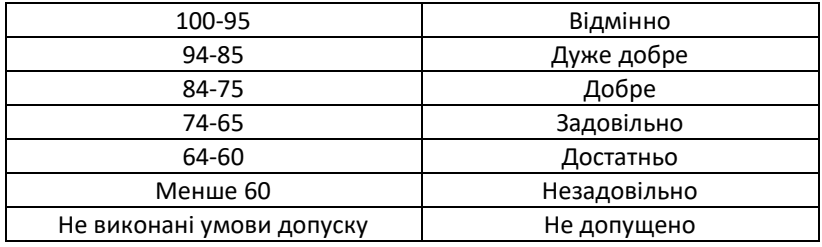

# *6. Додаткова інформація з дисципліни (освітнього компонента)*

# *Перелік питань, які виносяться на семестровий контроль:*

- *1. Які етапи життєвого циклу оптичного виробу?*
- *2. Які види проектних робіт?*
- *3. Який зміст технічного завдання?*
- *4. Який зміст ескізного проекту?*
- *5. Який зміст технічного проекту?*
- *8. Який зміст функціонального проектування?*
- *9. Який зміст конструкторського проектування*
- *10. В чому полягає структурний та параметричний синтез ОМС?.*
- *11. Які параметри і критерії оптимізації ОМС?.*
- *12. Які особливості стандартизації, уніфікації та агрегатування ОМС?*
- *13. Яка послідовність габаритного розрахунку ОМС побудованих на використанні телескопічних систем?*

*14. Як скористатись графоаналітичним методом для визначення габариту призм в телескопічних ОМС?*

- *15. Яка послідовність розрахунку ОМС побудованої на схемі мікроскопа?*
- *16. Як визначається точність і похибка ОМС?*
- *17. Яка класифікація первинних похибок ОМС?*
- *18. Що входить в основне рівняння точності ОМС?*
- *19. Які характеристики вірогідносної оцінки точності ОМС?.*
- *20. Які характеристики надійності ОМС?*
- *21. Які особливості конструкцій лінз, лінзових блоків і елементів їх кріплення?*
- *22. Які особливості конструкцій призм , призмених блоків і елементів їх кріплення?*
- *23. Які особливості компонування ОМС?*
- *24. Які програми використовуються при проектуванні ОМС?*
- *25. Яка послідовність побудови 3д моделей лінз і лінзових блоків для ОМС?*
- *26. Яка послідовність побудови 3д моделей призм і призмених блоків для ОМС?*
- *27. Як будувати 3д моделі оптичних схем і креслення загального виду ОМС?*
- *28. Як будувати робочі креслення елементів ОМС на основі 3д моделі?*
- *29. Як будувати робочі креслення оптичних схем і загального виду ОМС на основі 3д моделі?*

*30. Який зміст технологічного проектування?*

# *Робочу програму навчальної дисципліни (силабус):*

# *Складено*

*Доцентом, к.т.н., доцентом Кучеренко Олегом Костянтиновичем*

**Ухвалено** кафедрою КІОНС (протокол № 12 від 31.05.2023 р.)

**Погоджено** Методичною комісією приладобудівного факультету (протокол № 7/23 від 22.06.2023 р.)